# **CAS Single Sign On**

**naito@math.nagoya-u.ac.jp**

#### **Plan of Talk**

CASCAS<sup>2</sup>  $\bigcup$ 

CASSingle Sign On

#### **O** CAS CAS<sup>2</sup>

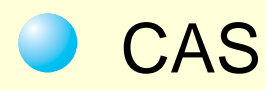

#### **CAS & CAS**<sup>2</sup>

- CAS**Yale Confidence Source software** 
	- Web Application **Authentication**  $\bigcirc$
	- **Official Project** JA-SIG $\bigcirc$ 
		- "Authorization" (CAS<sup>2</sup>)

- **Web Application**
- Single Sign On  $\bigcirc$
- **O** Web Application

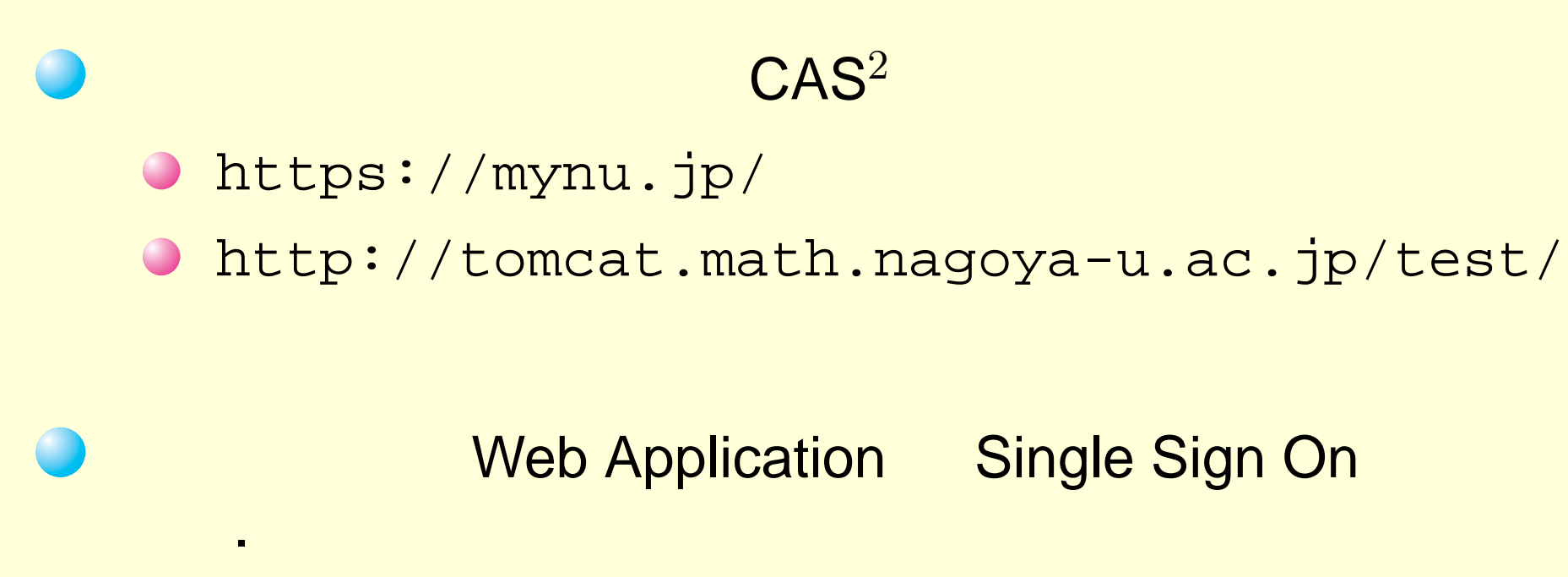

Web Application Single Sign On

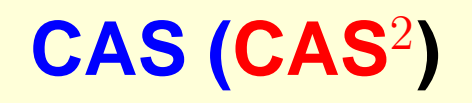

- Web Application Server (including CAS client)
- CAS Server (over Tomcat)  $\bigcirc$
- Directory Server (example LDAP Server)  $\bigcirc$
- Web Browser

- Ticket Granting Cookie (TGC)
- **Service Ticket (ST)**

## **CAS (CAS**<sup>2</sup>**)**

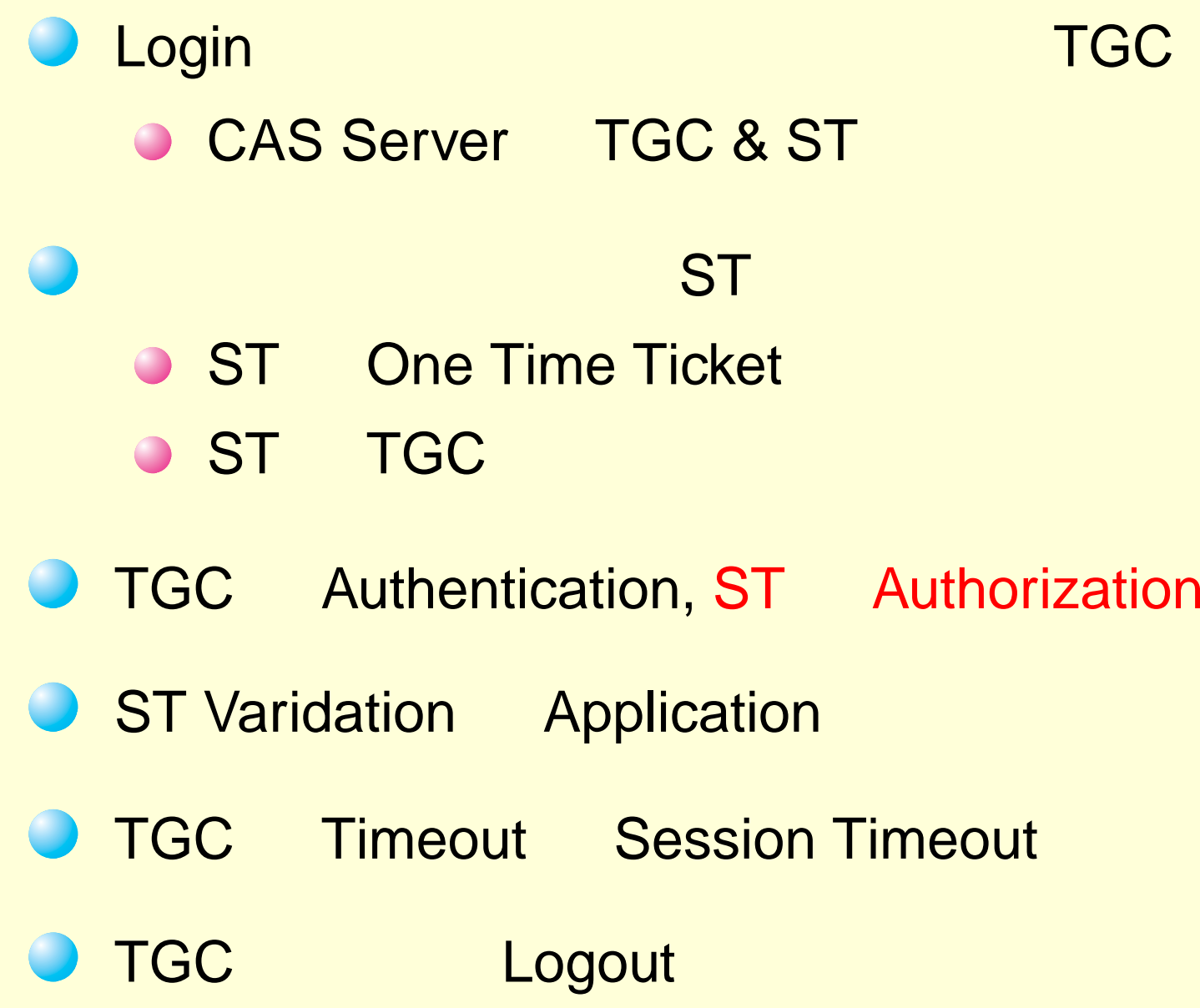

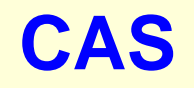

## **(1: Login (1))**

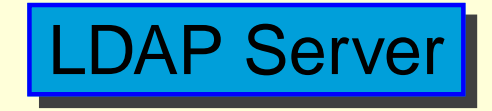

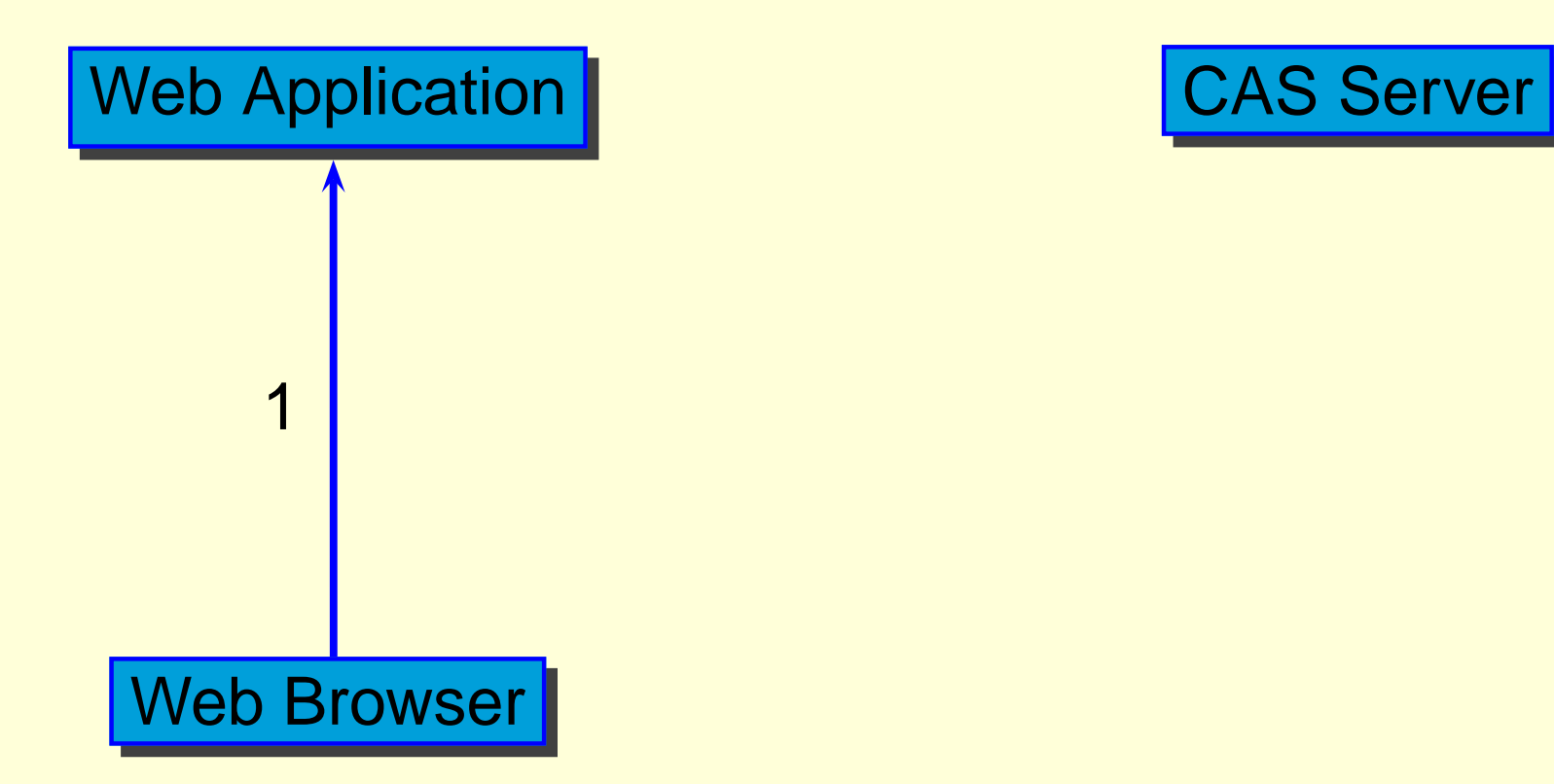

1. Access to **https://aFQDN/a.html**

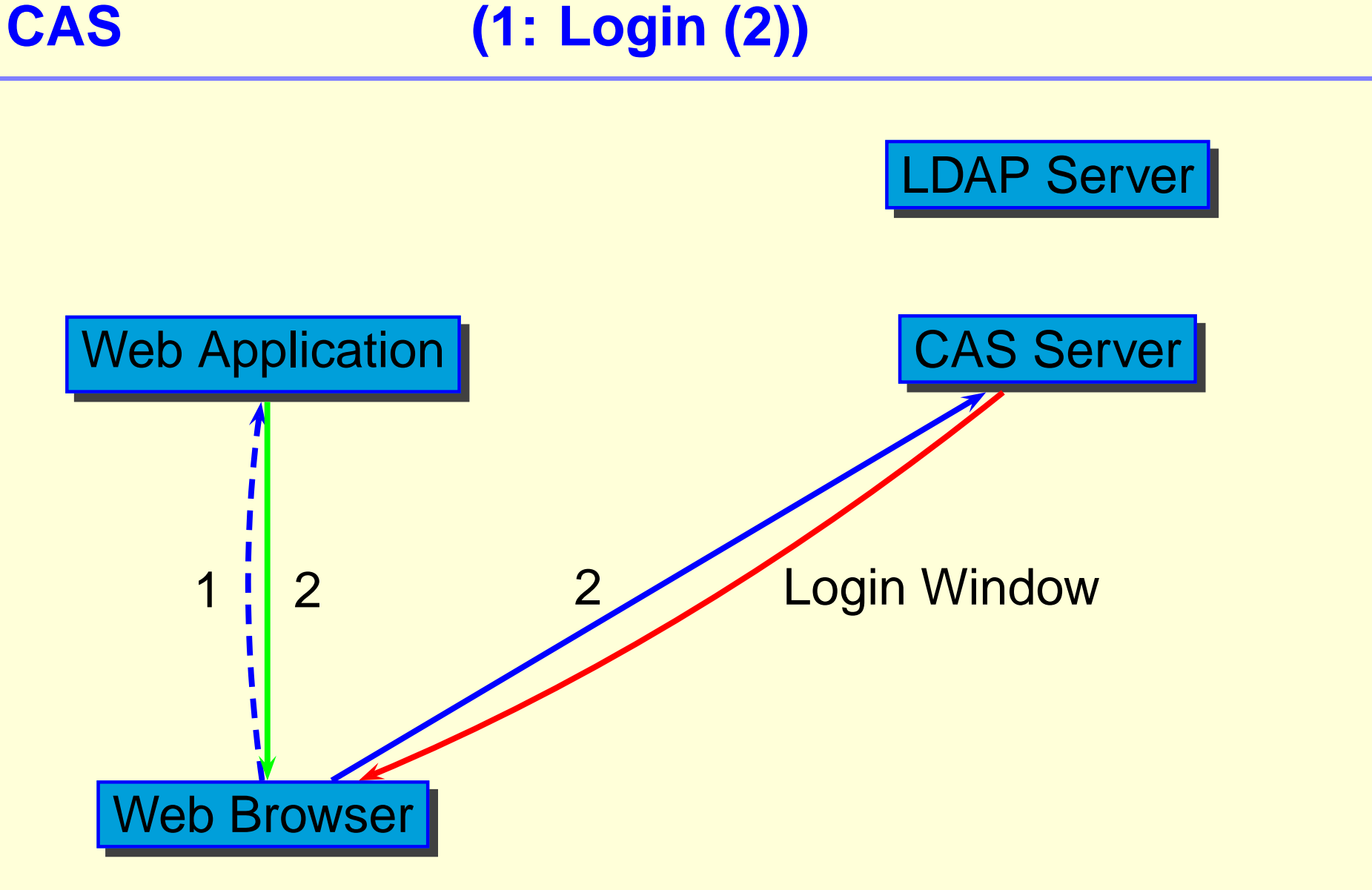

2. Redirect to

**https://CAS/login&service=https://aFQDN/a.html**

## **(1: Login (3))**

**CAS**

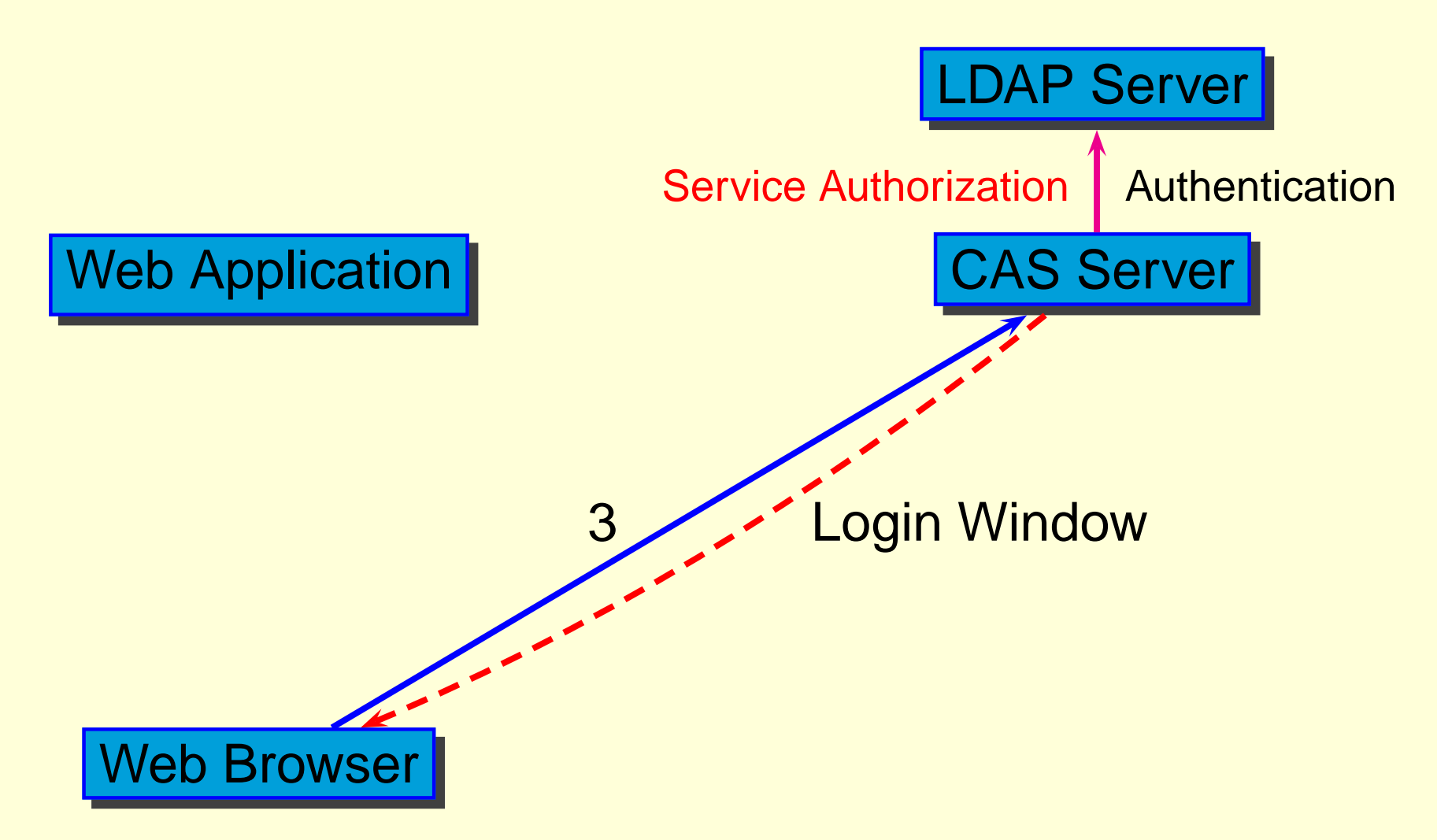

3. Input UserID & Password with service **https://aFQDN/a.html**

#### **CAS**

## **(1: Login (4))**

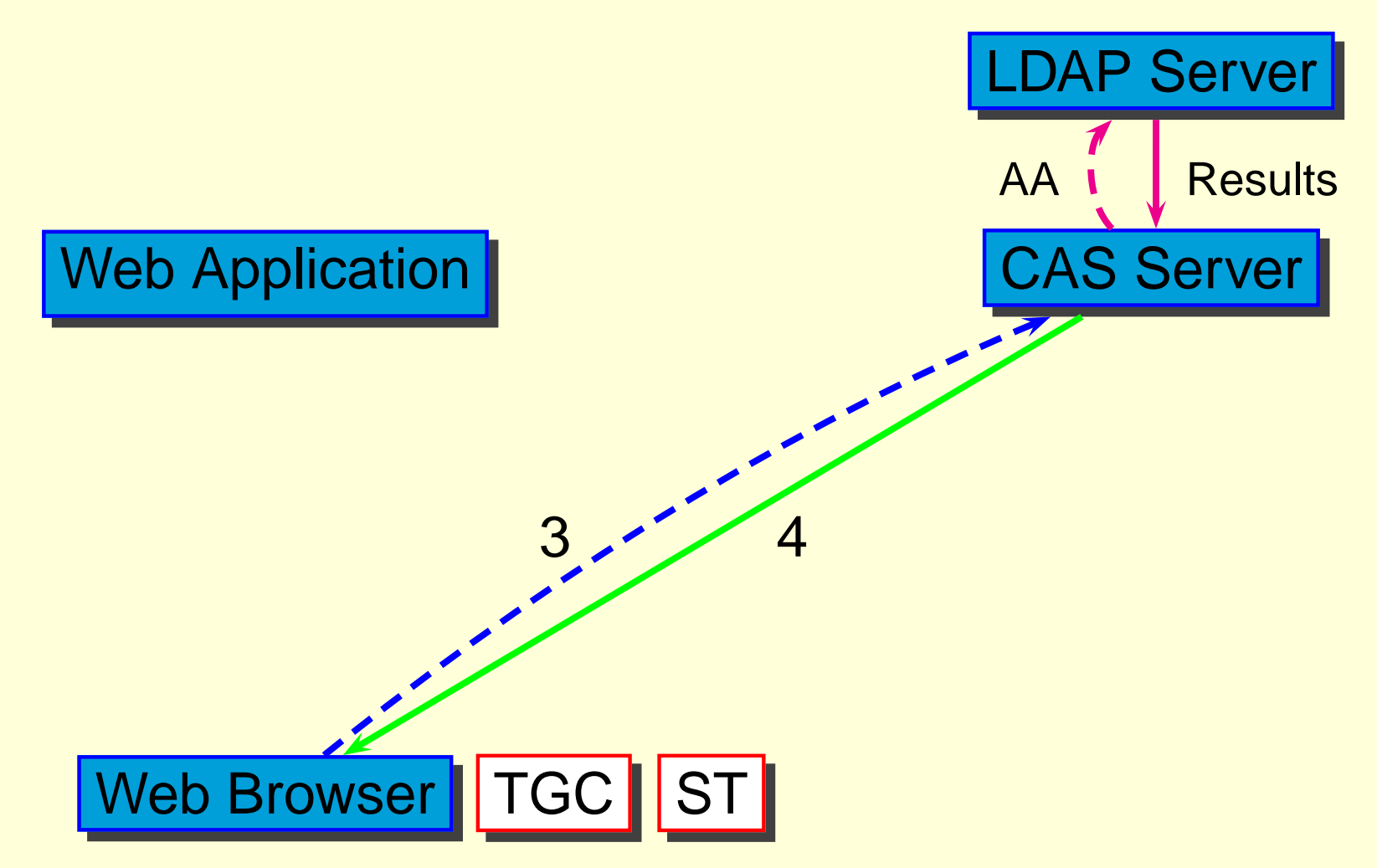

#### 4. Send Ticket Granting Cookie to Browser

## **(1: Login (5))**

**CAS**

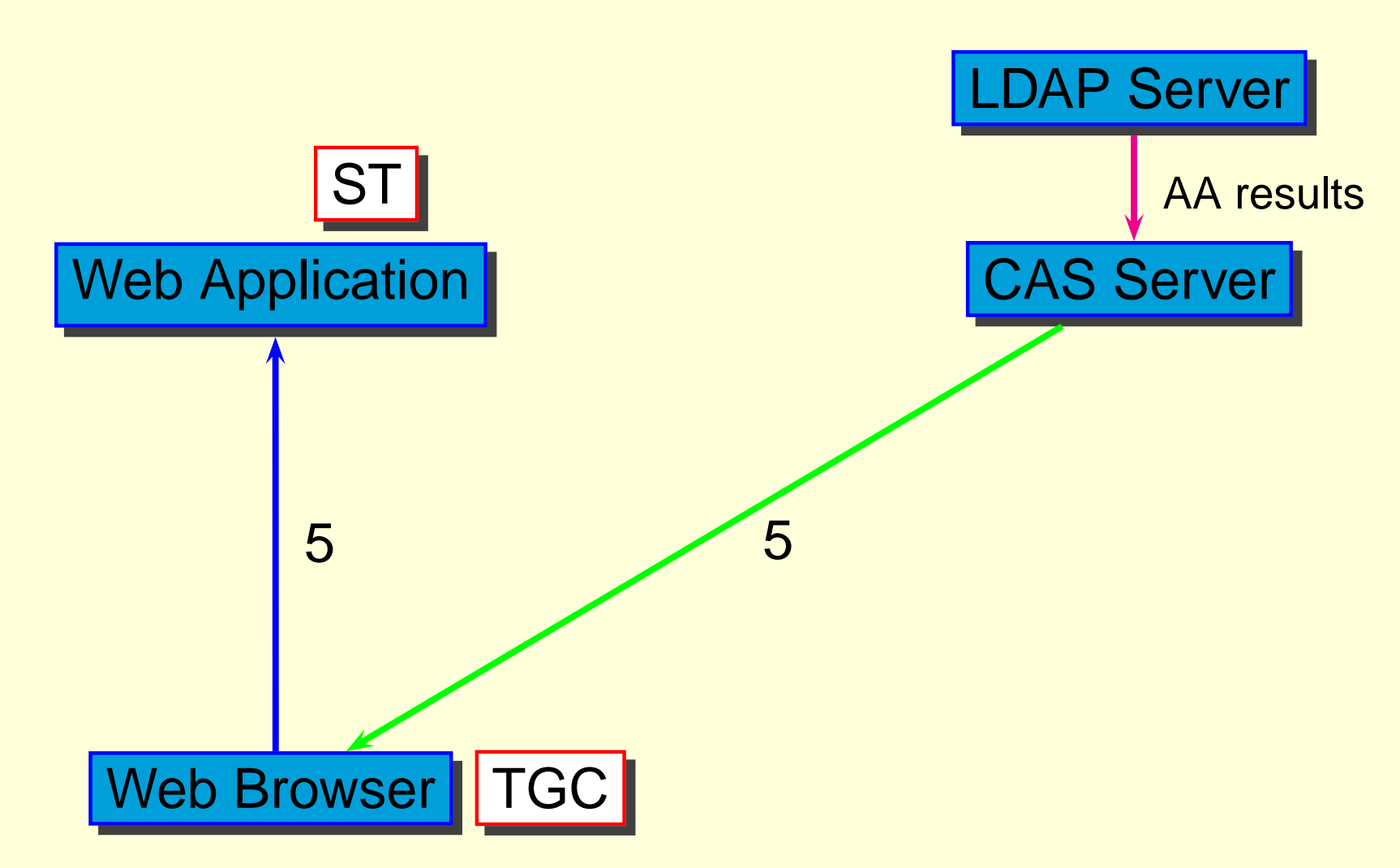

5. Redirect to **https://aFQDN/a.html&ticket=ST-xxx**

## **(1: Login (6))**

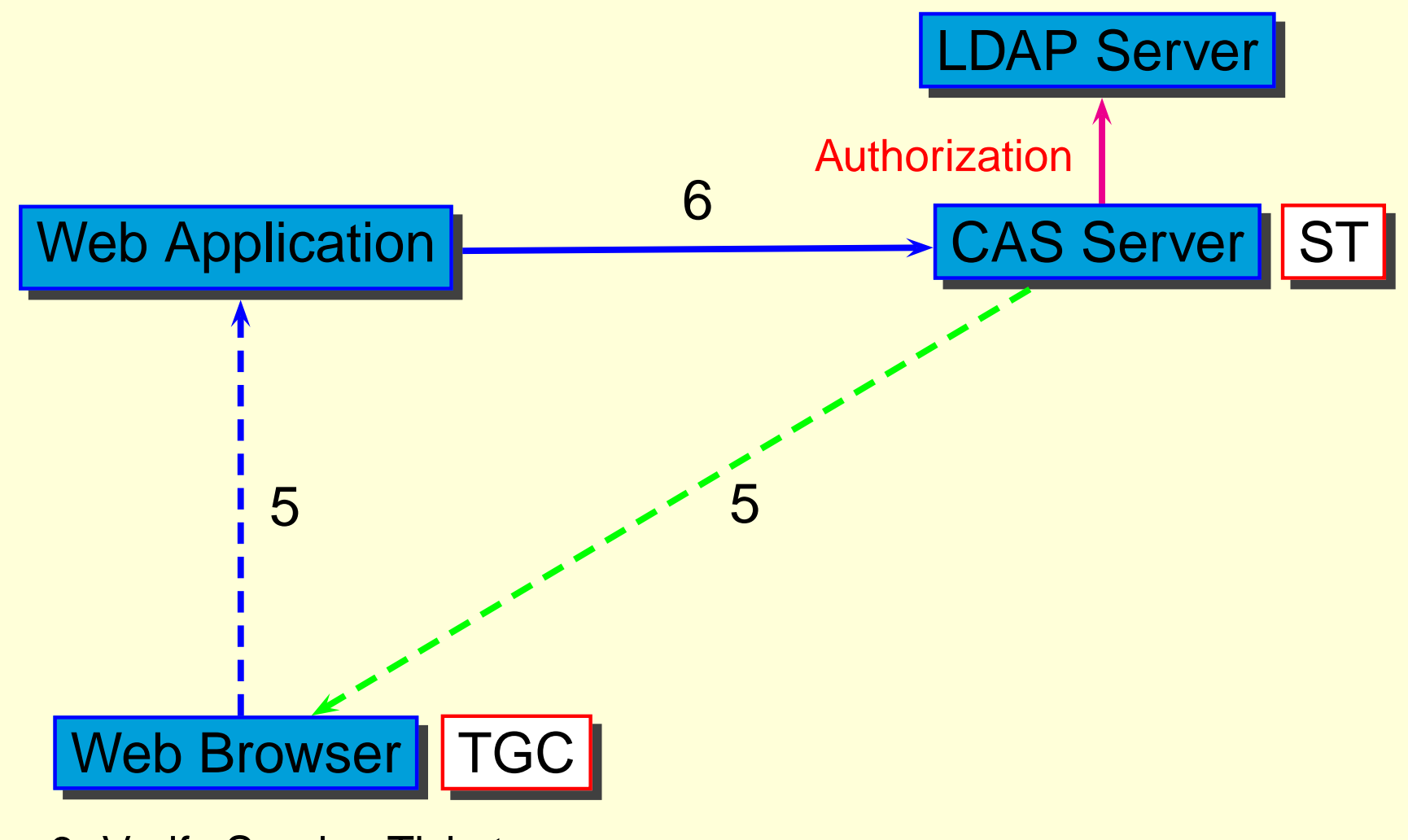

6. Verify Service Ticket

**CAS**

## **(1: Login (7))**

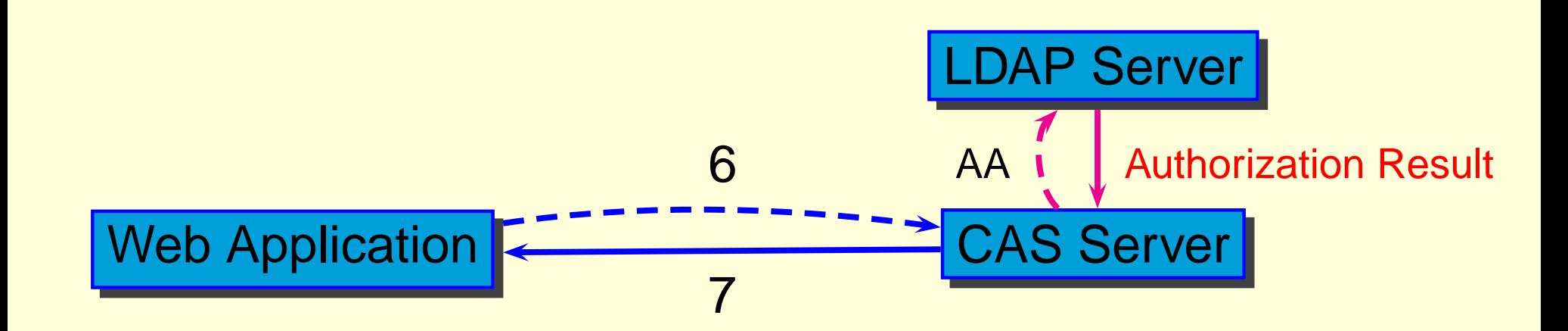

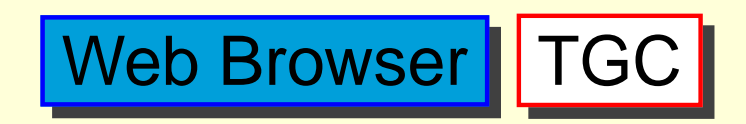

**CAS**

7. Receive verify result form CAS server

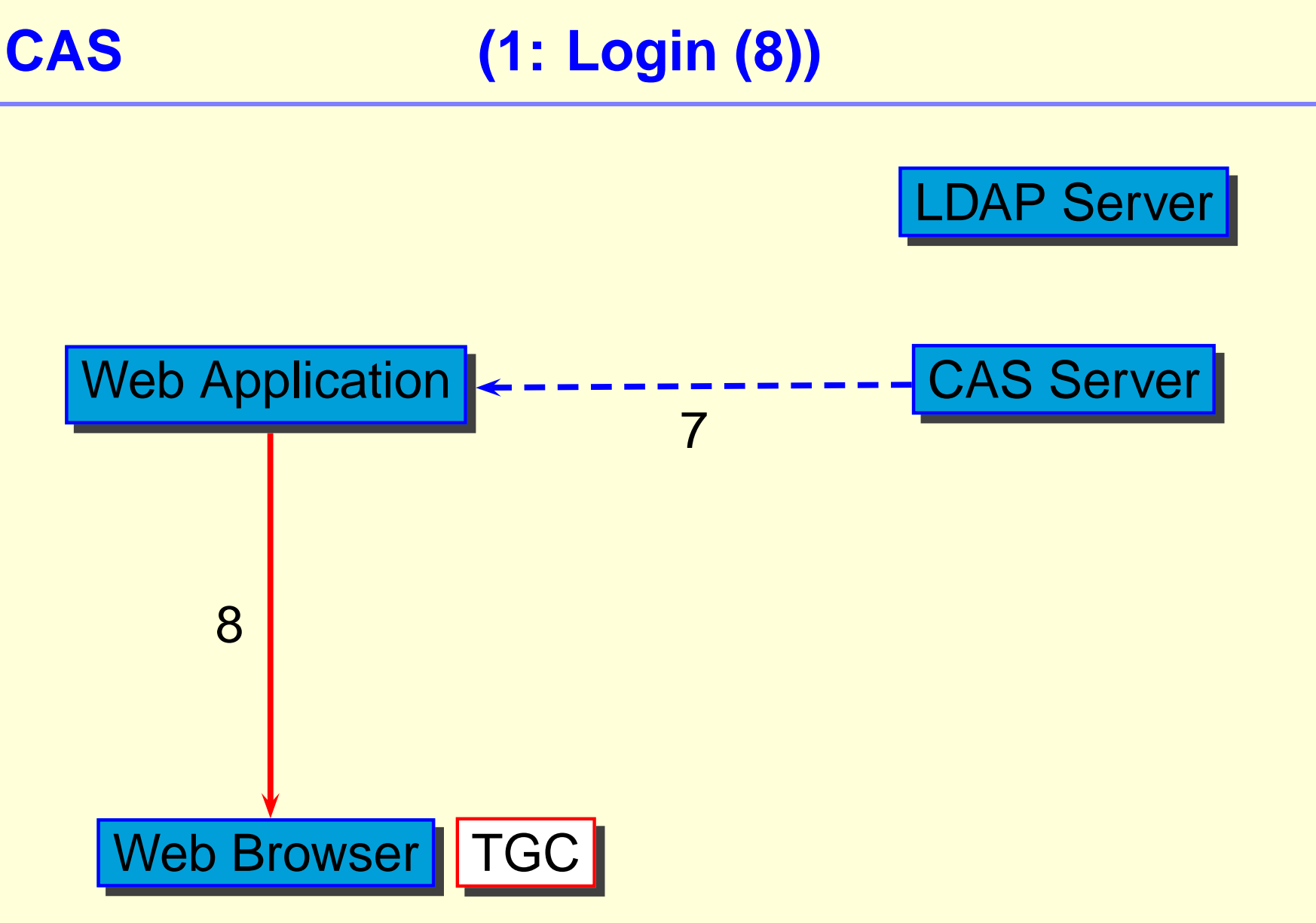

8. Receive Data from Application Server

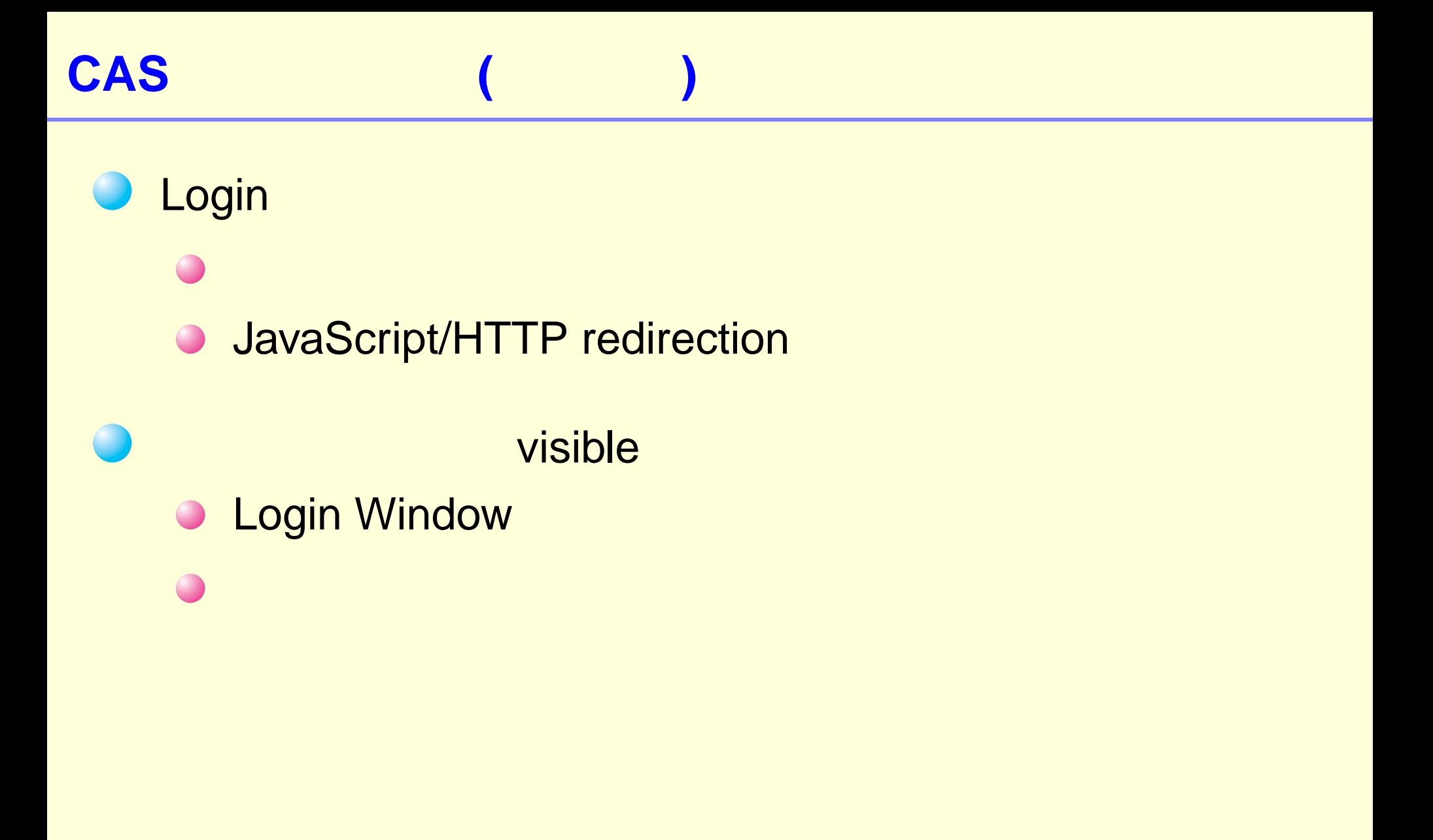

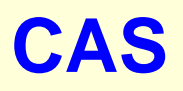

#### Login

- **O** ST Authorization
- "Service Class" TGC
	- TGC"count down timer"
- **ST Timeout** 
	- Login redirection  $\bigcirc$
	- **O** Authorization **ST**

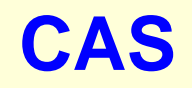

### **(2: Verify Ticket (0))**

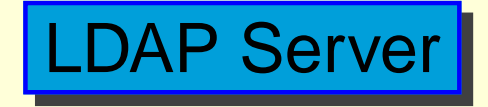

| Web Application | CAS Server

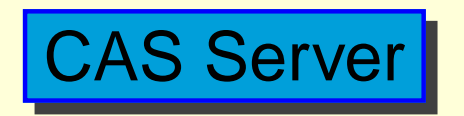

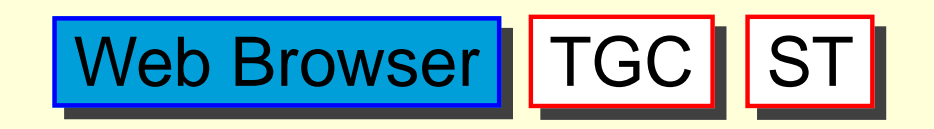

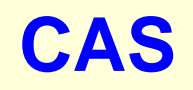

### **(2: Verify Ticket (1))**

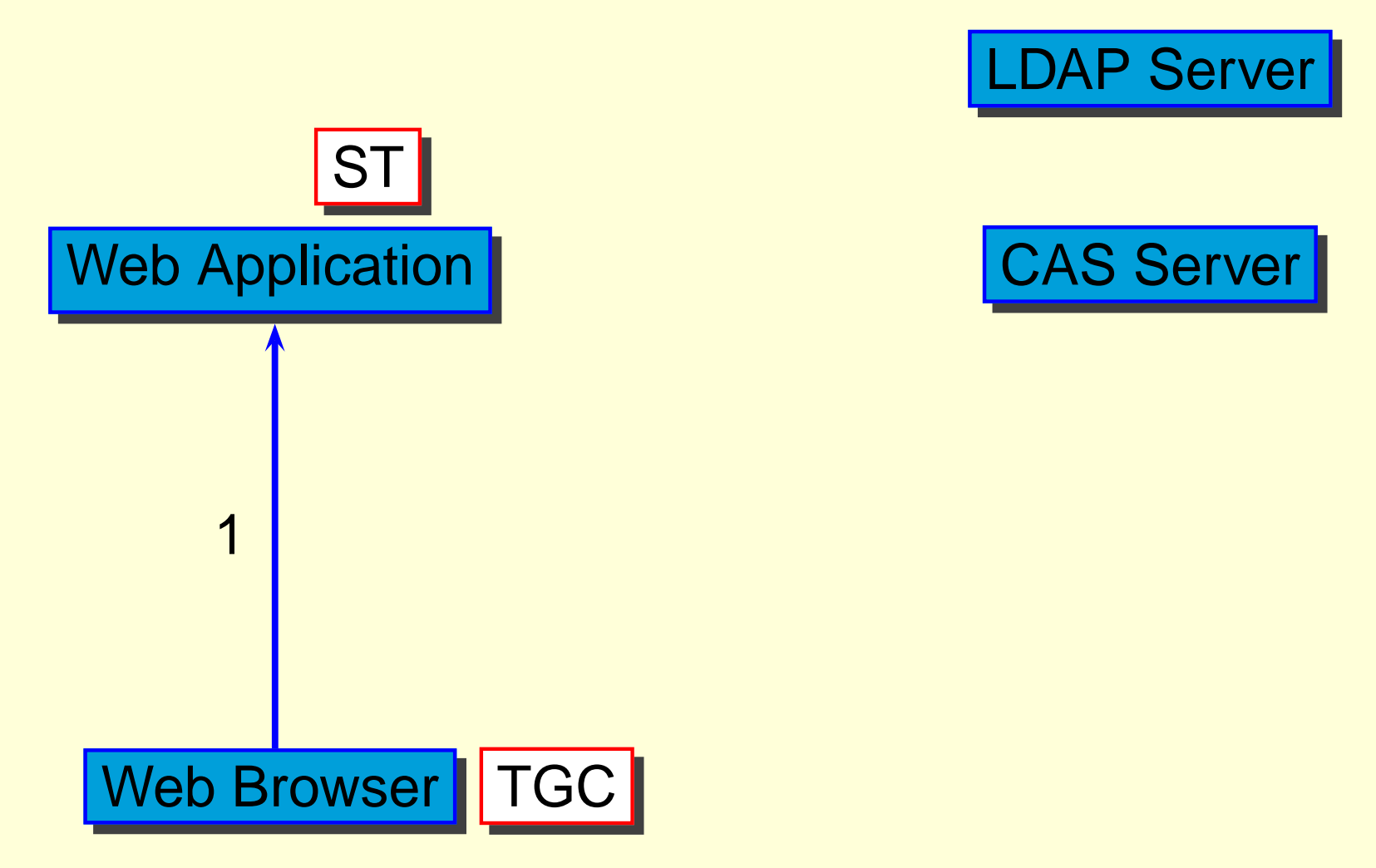

1. Access to **https://aFQDN/a.html&ticket=ST-xxxxx**

#### **(2: Verify Ticket (2))**

**CAS**

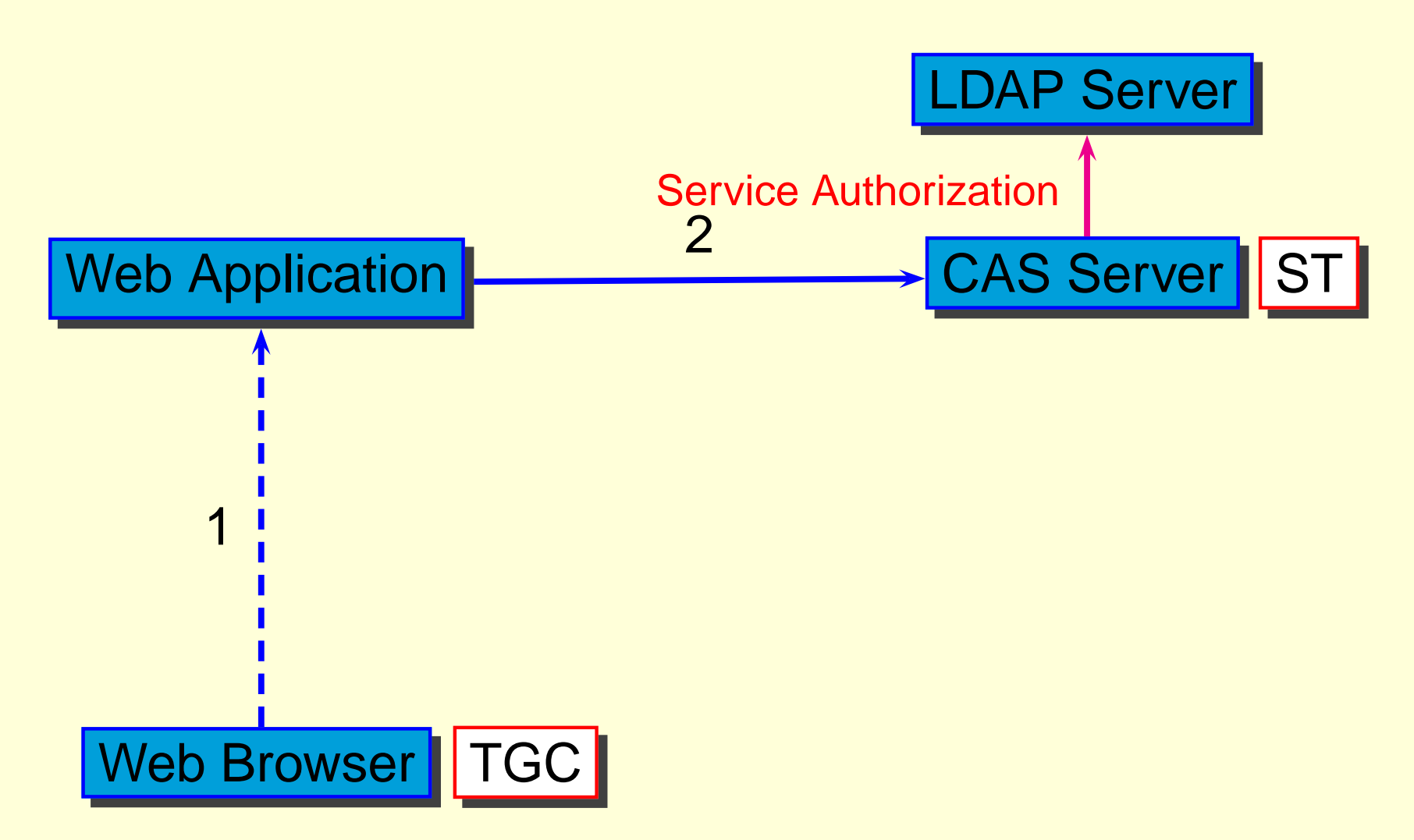

2. Verify **ticket=ST-xxxxx** with **service=https://aFQDN/a.html**

### **(2: Verify Ticket (3))**

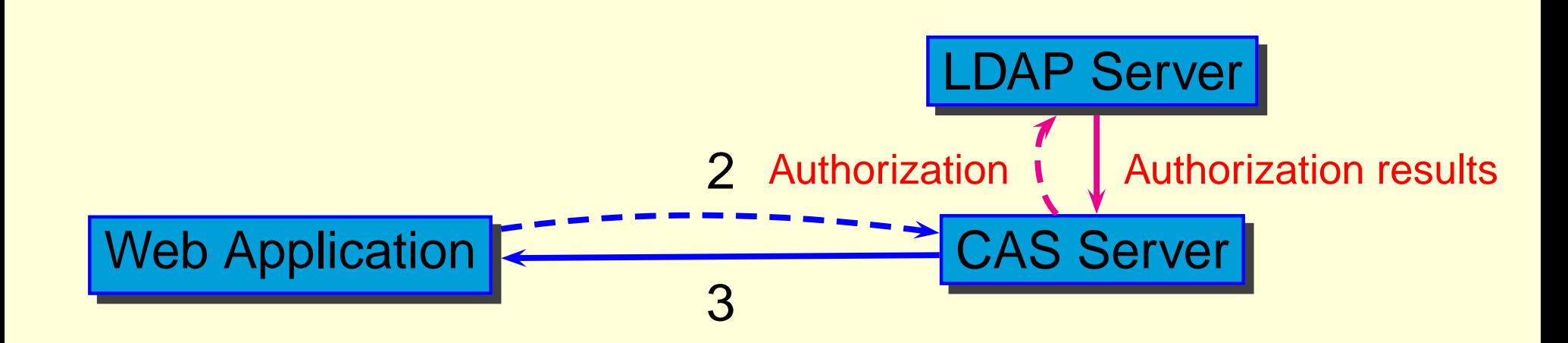

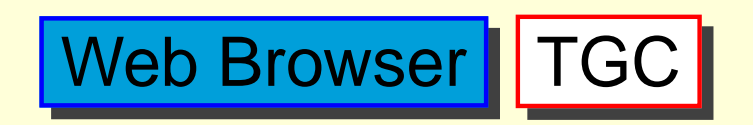

**CAS**

3. Get authorization results and user infomation

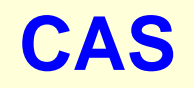

### **(2: Verify Ticket (4))**

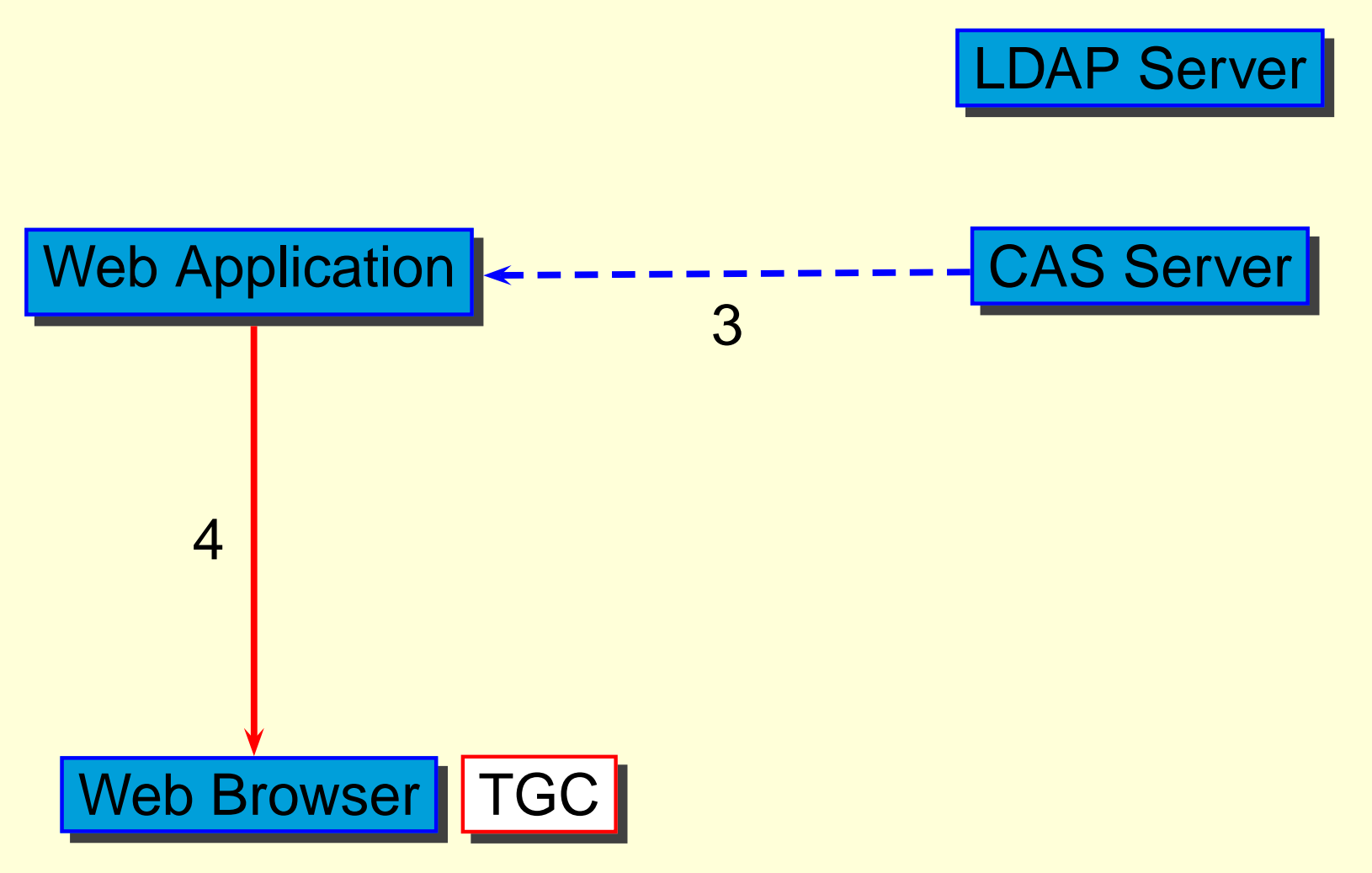

4. Reply from Web Application

## **Verify Ticket**

- Verify Ticket CAS client
- CAS client (Original CAS)
	- Ticket Validation $\bigcirc$
	- ID
- CAS client (CAS<sup>2</sup>)
- - Ticket Validation $\bigcirc$ 
		- **Application**  $\bullet$

CAS client

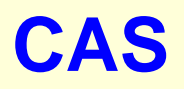

- Ticket Granting Ticket
	- Service Ticket
	- Service Ticket Timeout
	- "Service Class"
- **Ticket Granting Cookie**
- Service Ticket

### **(3: Access to another Application (0))**

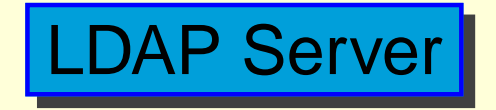

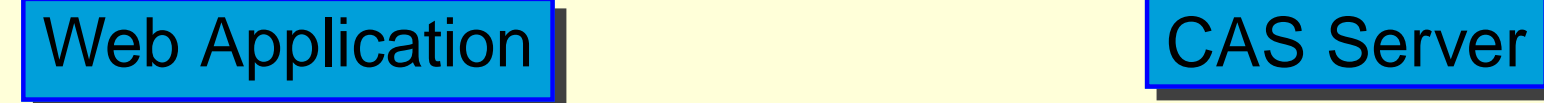

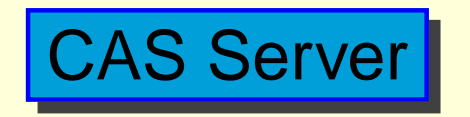

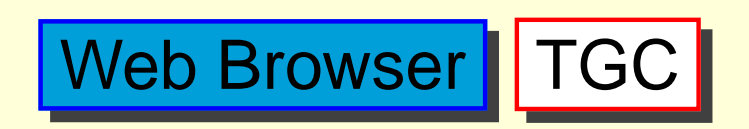

no ST, ST is expired or ST is belonged to different ACCESS CLASS

### **(3: Access to another Application (1))**

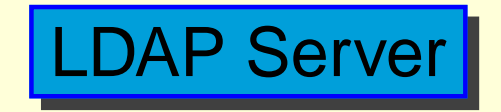

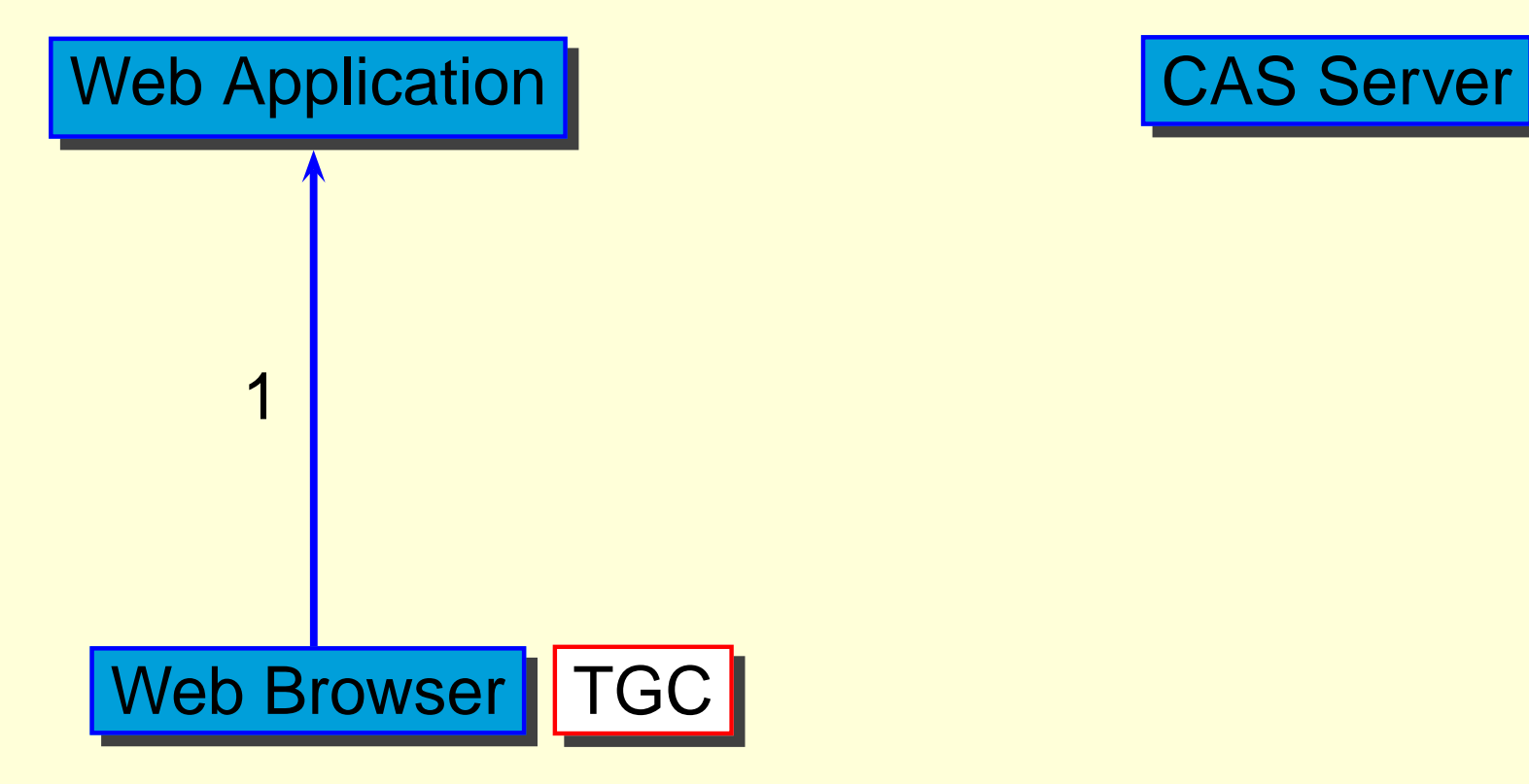

1. Access to **https://aFQDN/a.html**

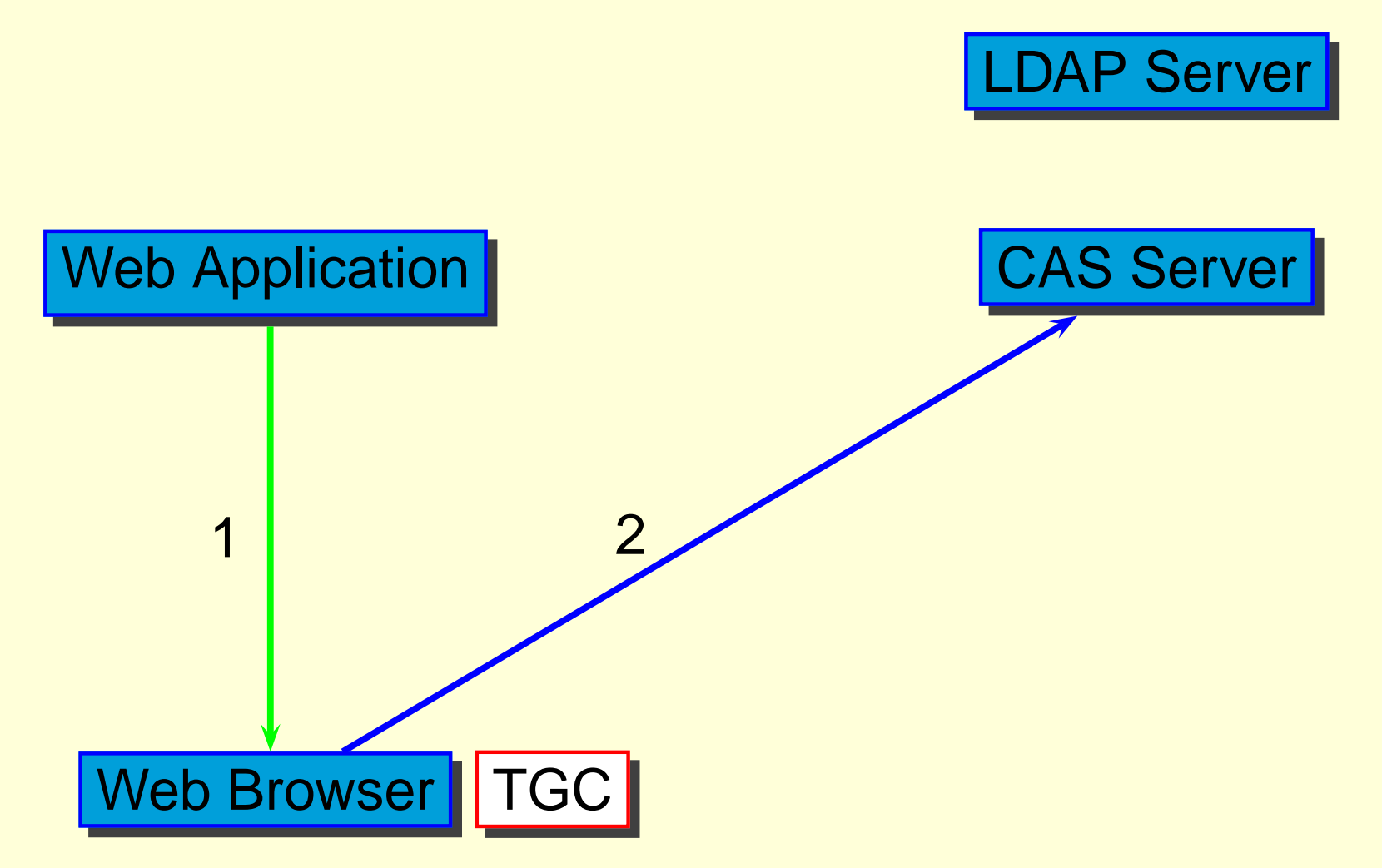

4. Redirect to

**https://CAS/login&service=https://aFQDN/a.html**

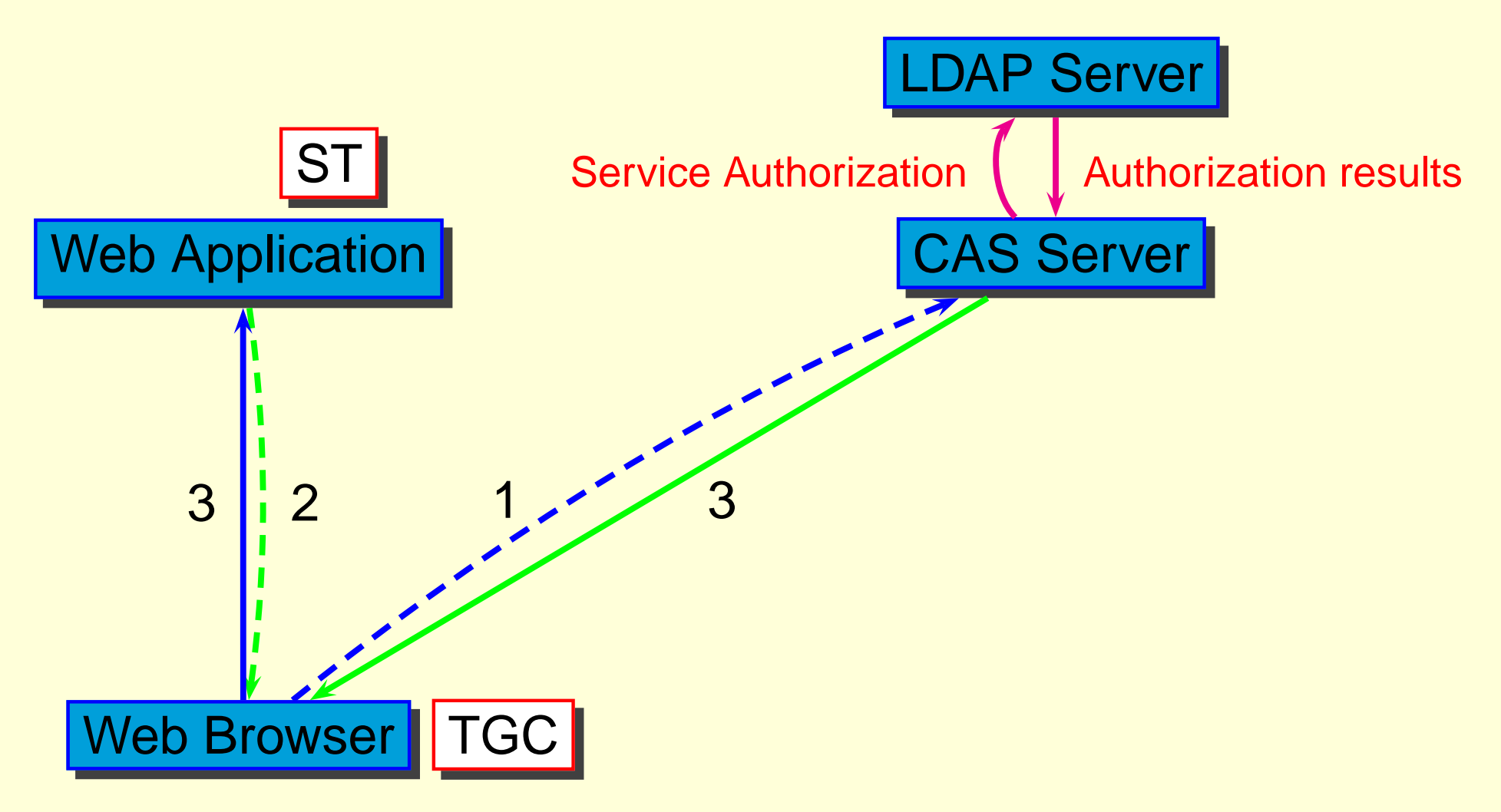

5. Redirect to **https://aFQDN/a.html&ticket=ST-xxx**

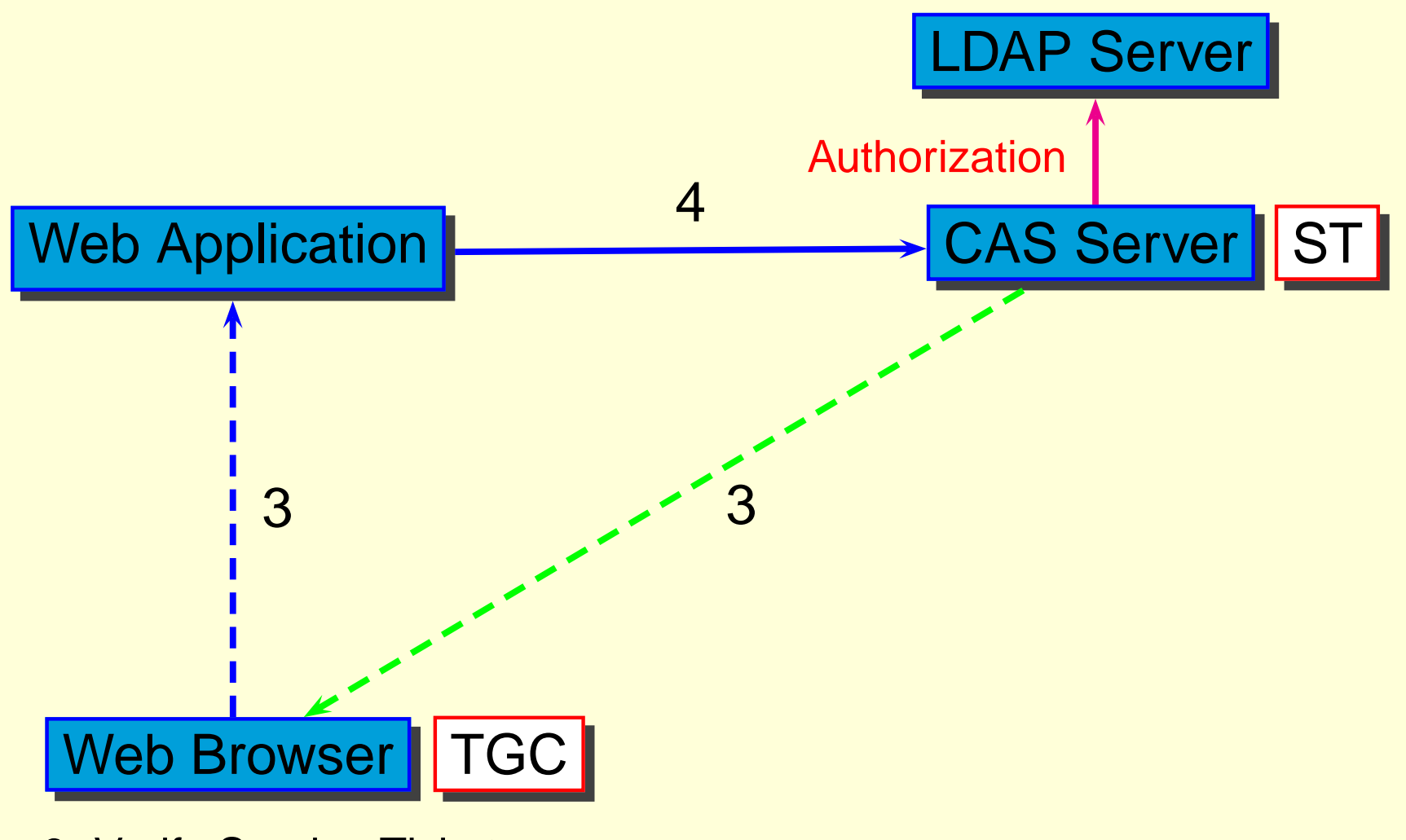

6. Verify Service Ticket

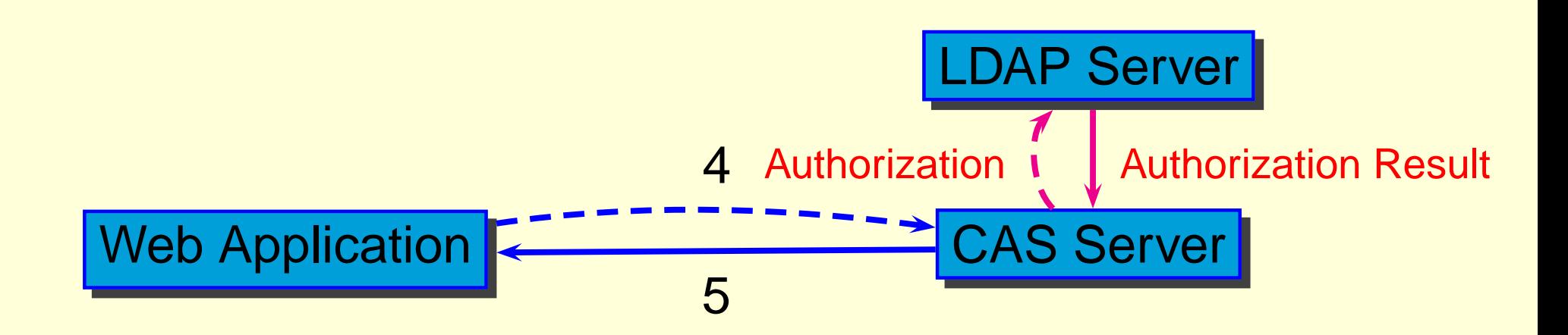

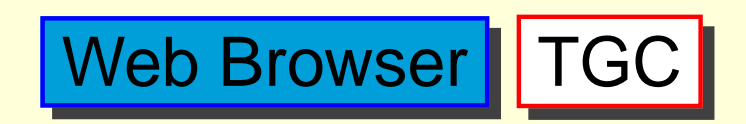

7. Receive verify result form CAS server

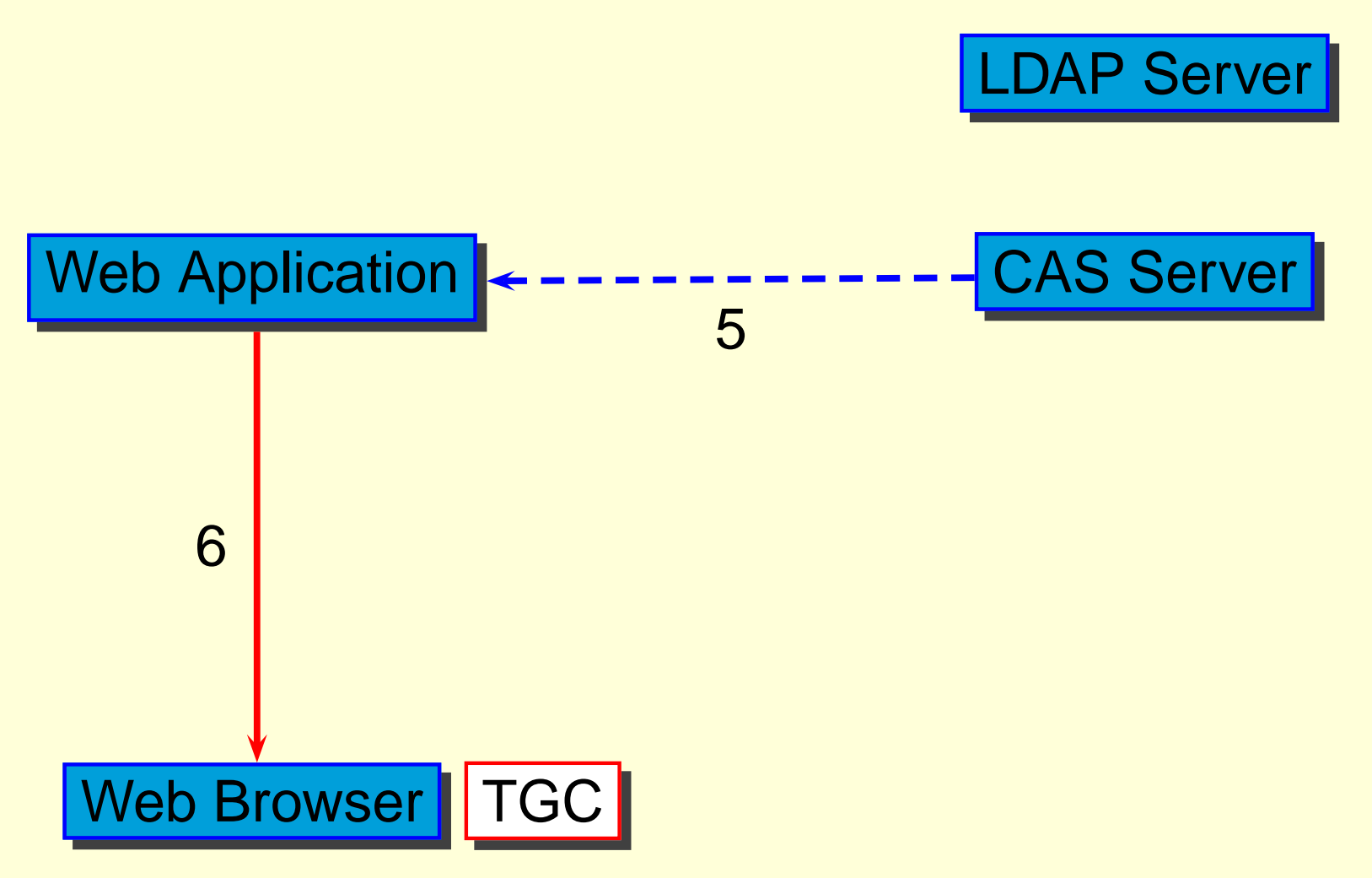

8. Receive Data from Application Server

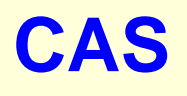

- Single Sign On
- 
- Web Application CAS client module
- **Web Application**
- **Web Application**

#### 4000 /

- Sun Fire V480 (1.0GHz UltraSPAC III Cu <sup>x</sup> 2)
- 4.0GB Memory
- **Solaris 8**

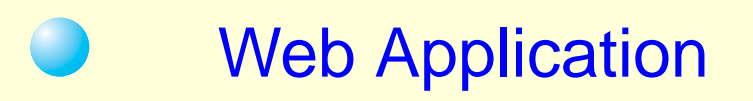

#### Federated CAS

#### CAS Version 3 $\Box$